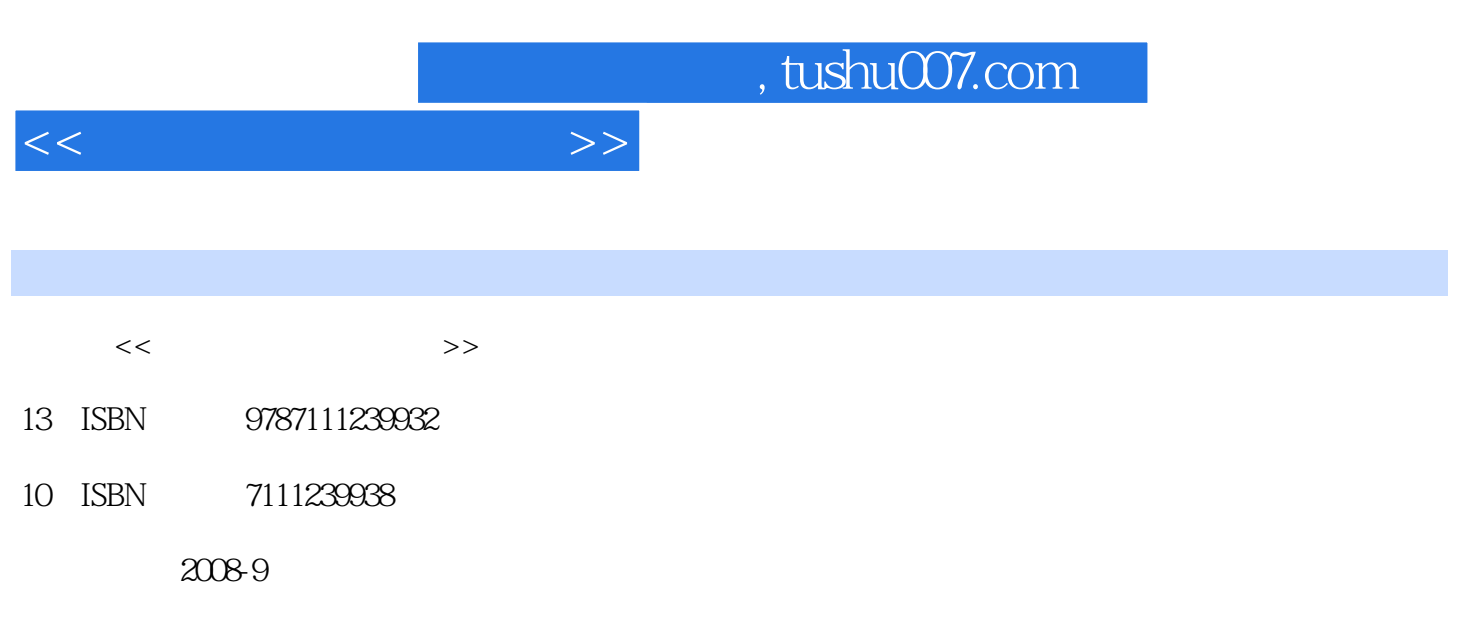

页数:440

PDF

更多资源请访问:http://www.tushu007.com

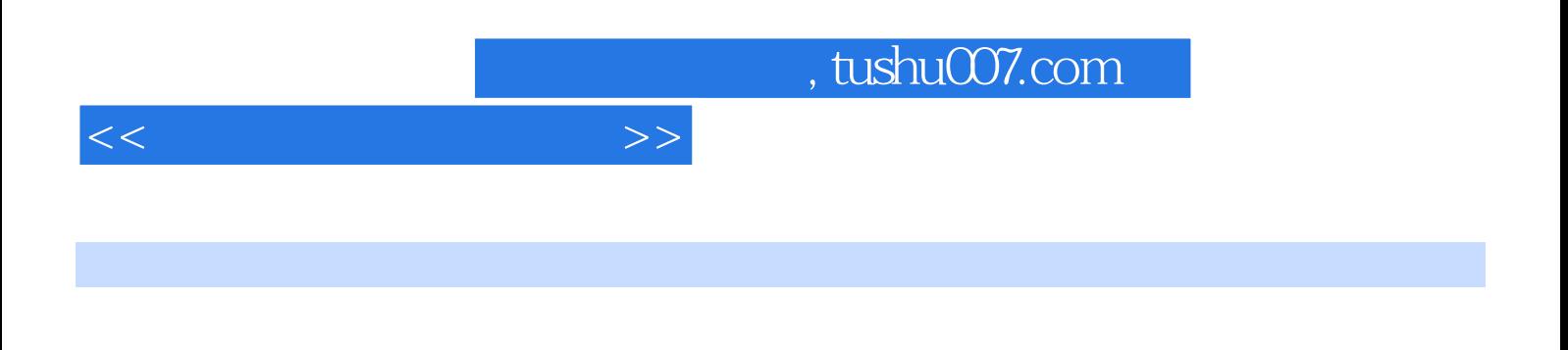

 $\alpha$ 

PowerPoint 2007

全书内容共29章,系统全面地讲解了电脑入门操作,Windows Vista 操作系统安装与使用,中文

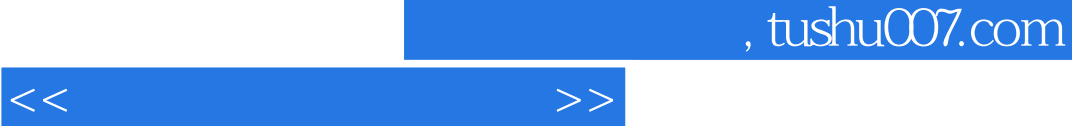

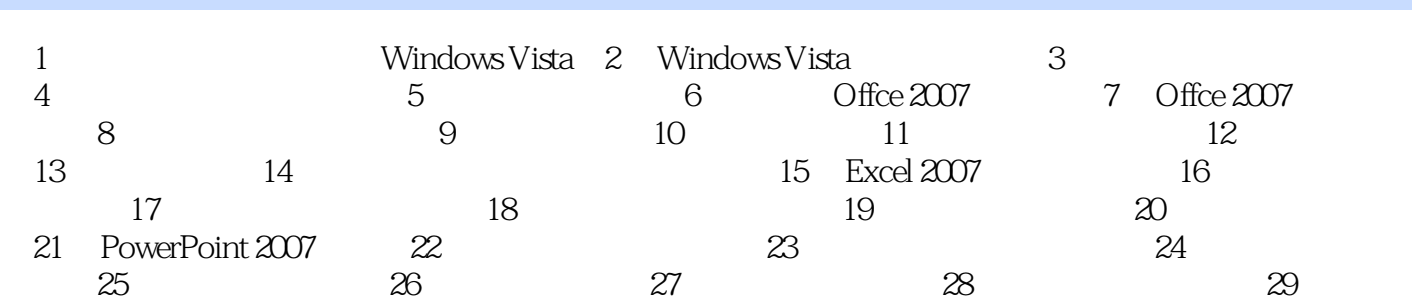

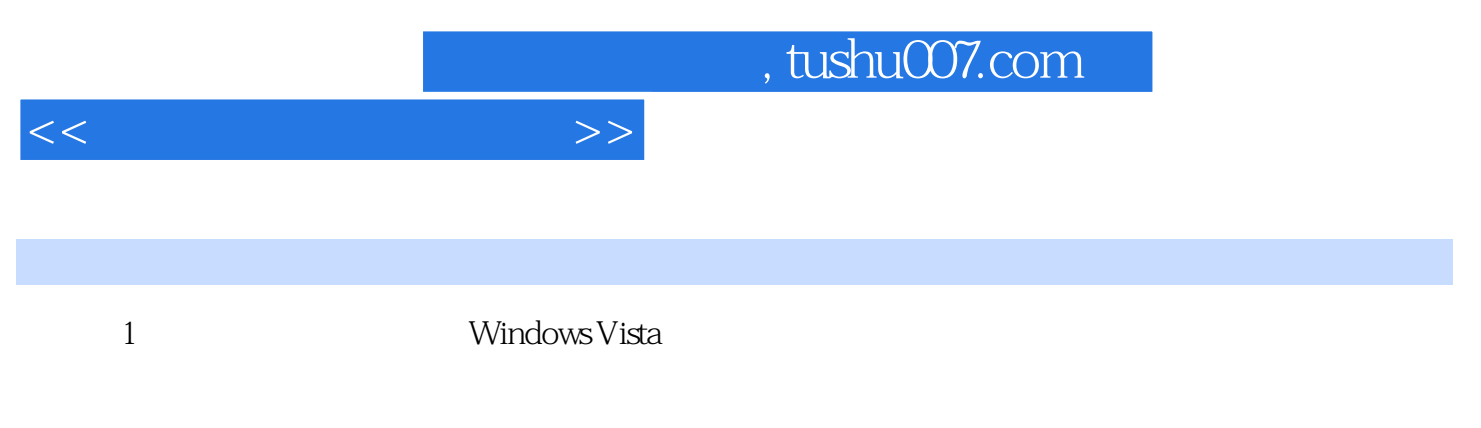

## Windows Vista

……

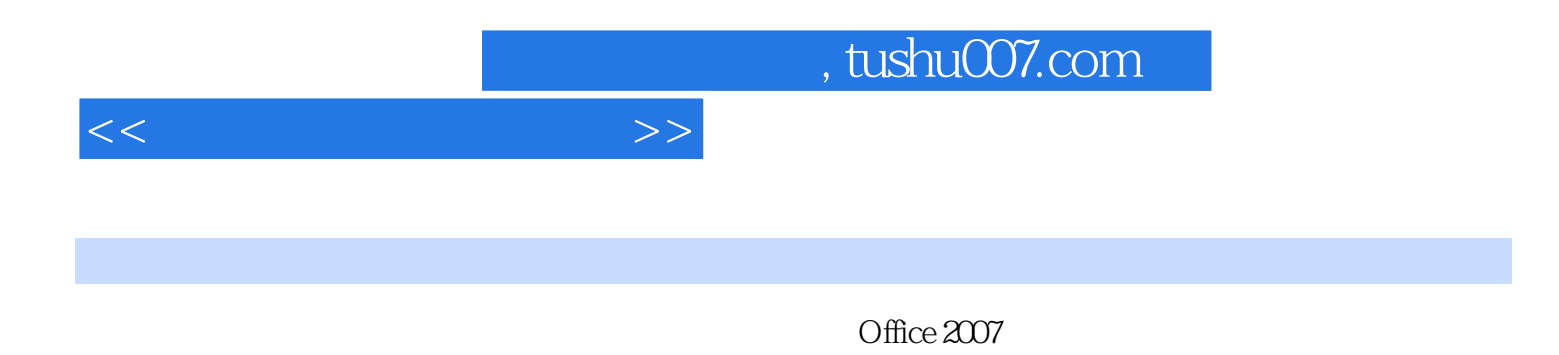

、下载信息、商品销售信息查询……数码娱乐大荟萃:用电脑看电影、听音乐、美化照片、电子相册

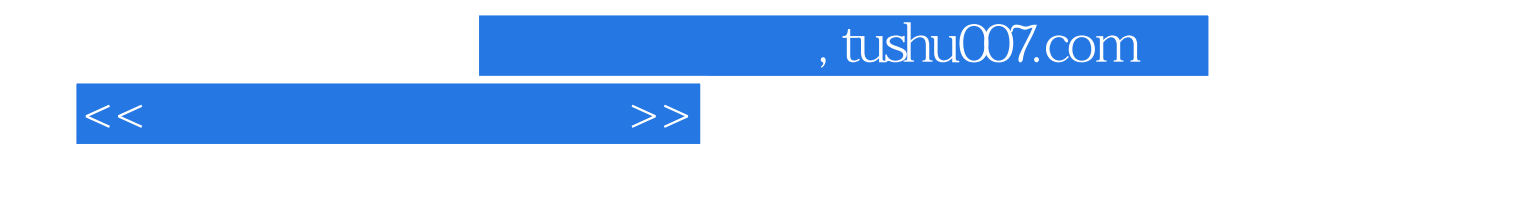

本站所提供下载的PDF图书仅提供预览和简介,请支持正版图书。

更多资源请访问:http://www.tushu007.com